2020/10/11 22:31 1/1 Problems

## **Problems**

Most common problems will be listed here with links to detailed solutions

• Geo location not working when saving/importing location

• Google map controls missing on map

From:

https://unirgy.com/wiki/ - UnirgyWiki

Permanent link:

https://unirgy.com/wiki/storelocator/troubleshooting

Last update: 2014/12/19 16:48

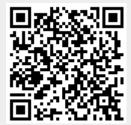